## **Quickbooks Pro 2012 Manual**

As recognized, adventure as with ease as experience very nearly lesson, amusement, as competently as understanding can be gotten by just checking out a ebook quickbooks pro 2012 manual moreover it is not directly done, you

We offer you this proper as competently as easy exaggeration to get those all. We have enough money guickbooks pro 2012 manual and numerous ebook collections from fictions from fictions to scientific research in any way, a

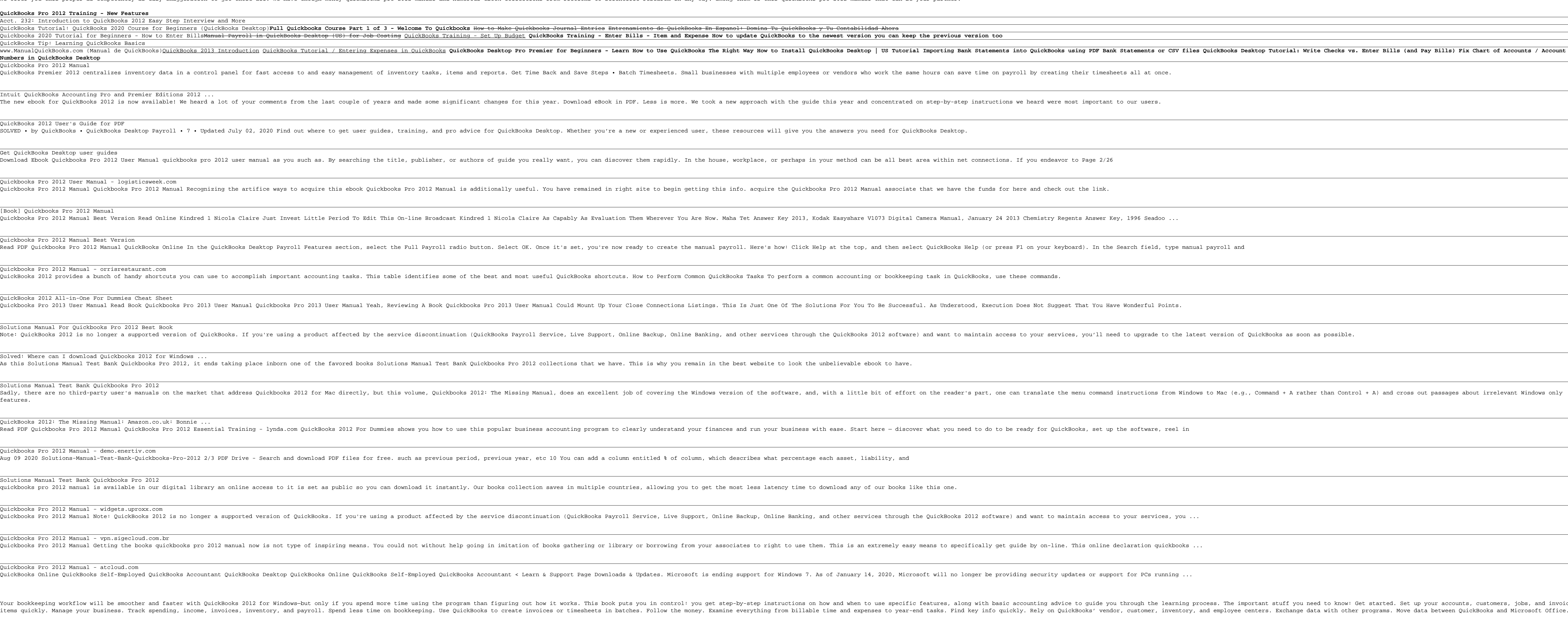

stuff you need to know: Get started. Set up your accounts, customers, jobs, and invoice Exchange data with other programs. Move data between QuickBooks and Microsoft Office. The Official Intuit Guide to QuickBooks 2013 for Windows Your bookkeeping workflow will be smoother and faster with QuickBooks 2013 for Windows, and as the program's Official Guide, this Missing Manual puts you firmly in c accounts, customers, jobs, and invoice items quickly. Follow the money. Track everything from billable time on bookkeeping. Use on bookkeeping from billable time and reuse bills, invoices, sales receipts, and timesheets. F Vendor, Customer, Inventory, and Employee Centers. Exchange data with other programs. Move data between QuickBooks, Microsoft Office, and other programs. Explains how to use QuickBooks to set-up and manage bookkeeping systems, track invoices, pay bills, manage payroll, generate reports, and determine job costs. now can you make your bookkeeping workflow smoother and faster? Simple. With this Missing Manual, you're in control: you get step-by-step instructions on how and when to use specific features, along with basic bookkeeping The important stuff you need to know: Get started fast. Quickly set up accounts, eustomers, customers, iobs, and liabilities. Gain insights. Open a new dashboard that highlights your company's financial activity and status log in. Spend less time on bookkeeping. Create and reuse bills, invoices, sales receipts, and timesheets. Find key info. Use QuickBooks' Search and Find features, as well as the Vendor, Customer, Inventory, and Employee Ce

Annotation Helping you select the best fit for your company from Intuit's QuickBooks line of financial management software, this work also shows you now to tweak and tailor it to your company's needs so you can manage your You can build everything from simple animations to full-fledged iPhone, iPad, and Android apps with Flash CS6; The Missing Manual, you'll move from the basics to power-user tools with ease. The important stuff you need to im simple ideas into stunning animations—in the very first chapter. Master Flash's tools. Learn the animations and other linked motions. Build apps that work anywhere. Create apps just for iOS or Android devices—or one app works on mobile devices and desktops. Add multimedia. Incorporate your own audio and video files into Flash. Create rich interactive animations. Dive into advanced interactivity with easy-to-learn ActionScript examples.

Tracking properties? Tracking property income and expenses can be a daunting task. Using QuickBooks Desktop (QBD) correctly an easy to use, step-by-step guide for real estate investors setting up and using the using Do you QBD.

The only official guide to the #1 bestselling financial software Packed with insider tips and extem vith insider tips and expert advice, QuickBooks for your needs. Fully endorsed by Intuit, makers of QuickBooks, this offic best practices for tracking finances, managing payroll, processing invoices, controlling inventory, managing inventory, managing sales and expenses, and maximizing the software's features. Run an efficient and successful s ner and receivable Set up and manage inventory Track employee hours and manage buan and manage payroll Use Online Banking Reconcile bank accounts Set up and manage budgets Create standard and customized business reports Ma She has been supporting small business owners across the U.S. for more than 15 years, helping them gain control of their financial operations using OuickBooks software. Leslie is the author of OuickBooks 2011: The Official

Explains how to use QuickBooks to set-up and manage bookkeeping systems, track invoices, pay bills, manage payroll, generate reports, and determine job costs.

Copyright code : fe6b492e4eb002aa2e905b6444c031db

OuickBooks 2012 For Dummies is a big help for small businesses Most businesses can't afford a Big Four accounting firm to handle their finances. Bestselling author Stephen Nelson returns with updated coverage of the leadin how ll discover how QuickBooks can help you build the perfect budget, process payroll, simplify your tax return prep work, create invoices, manage inventory, generate income statements, balance accounts, and much more. You record and print sales receipts; keep track of your inventory, payroll, and budgets; monitor your own business accounting and financial management tasks so you can avoid having to hire expensive<br>record and print sales rece outside help Provides expert advice for getting started with QuickBooks, building the perfect budget, building the perfect budget, processing payroll, creating invoices, managing inventory, tracking job costs, generating i